## Find eBook

## EXCEL TABLES: A COMPLETE GUIDE FOR CREATING, USING AND AUTOMATING LISTS AND TABLES

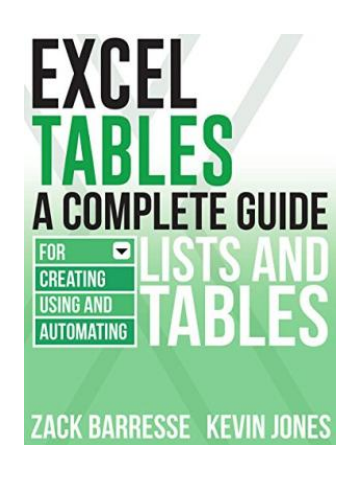

Holy Macro! Books. Paperback. Book Condition: new. BRAND NEW, Excel Tables: A Complete Guide for Creating, Using and Automating Lists and Tables, Zack Barresse, Kevin Jones, Creating tables in Excel allows for easier formatting and reporting, but the new syntax that it implies can be intimidating to the uninitiated. In this guide, one of the developers of the official Microsoft Excel 2013 templates--all of which employ tables--helps introduce readers to the multiple benefits of tables. The book begins by explaining...

## Download PDF Excel Tables: A Complete Guide for Creating, Using and Automating Lists and Tables

- Authored by Zack Barresse, Kevin Jones
- Released at -

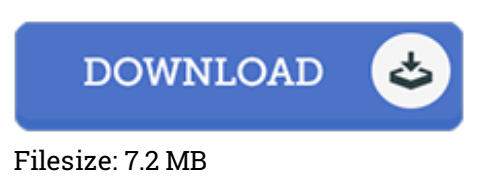

## Reviews

A really amazing pdf with perfect and lucid reasons. It is rally fascinating throgh reading through time period. Your daily life period is going to be enhance when you complete looking at this ebook. -- Prof. Reina Schaefer DDS

The publication is easy in read through safer to comprehend. It is actually loaded with wisdom and knowledge Its been printed in an extremely simple way and is particularly simply right after i finished reading through this pdf where actually modified me, affect the way i believe. -- Ms. Clementina Cole V

This is the very best publication i have got read until now. It is definitely simplified but shocks within the fifty percent of the pdf. You may like how the article writer create this pdf. -- Rosario Durgan